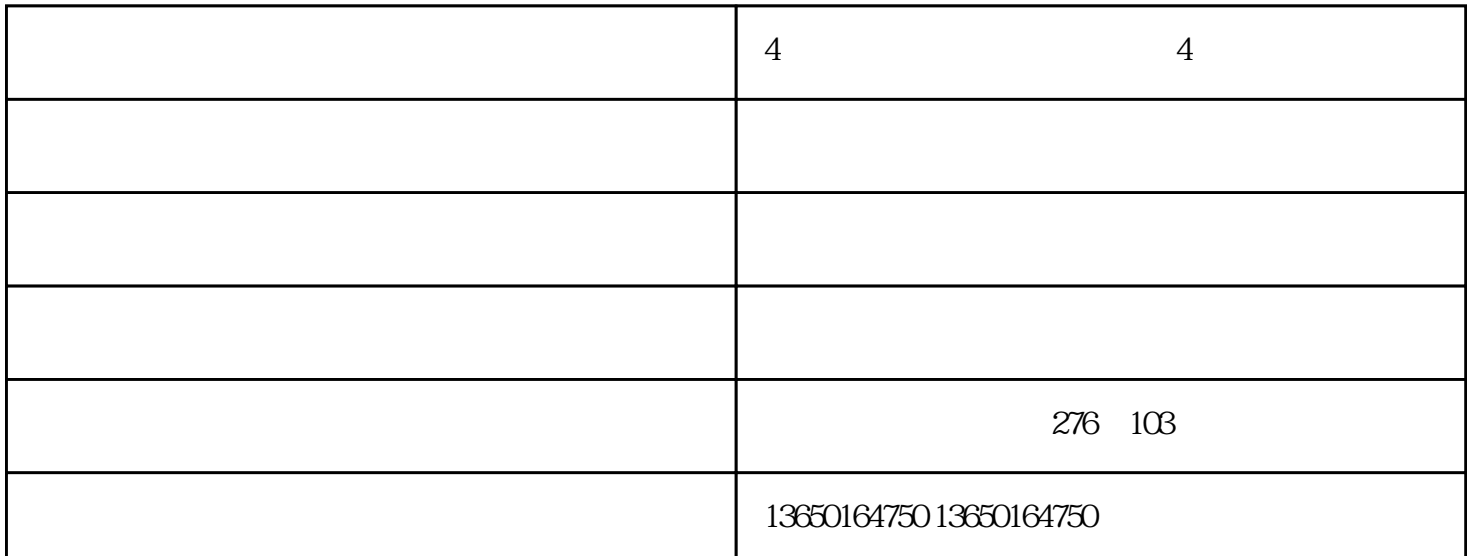

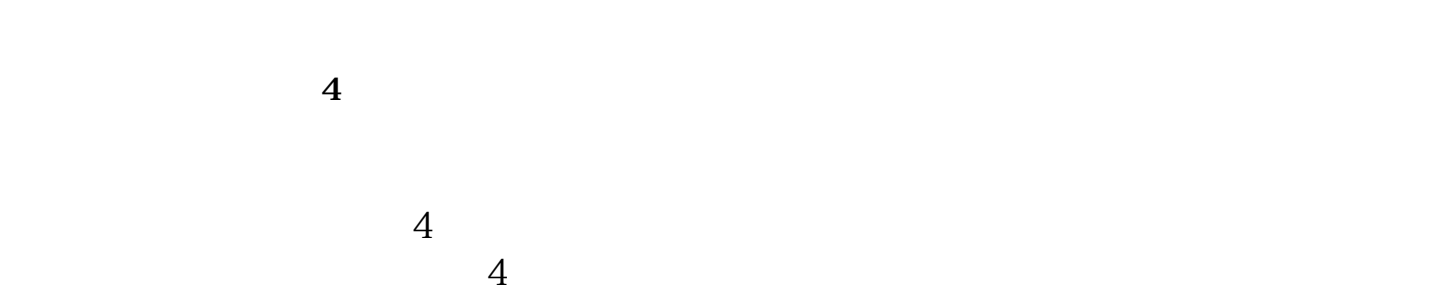

 $4$ 

 $4$ 

**4** 4

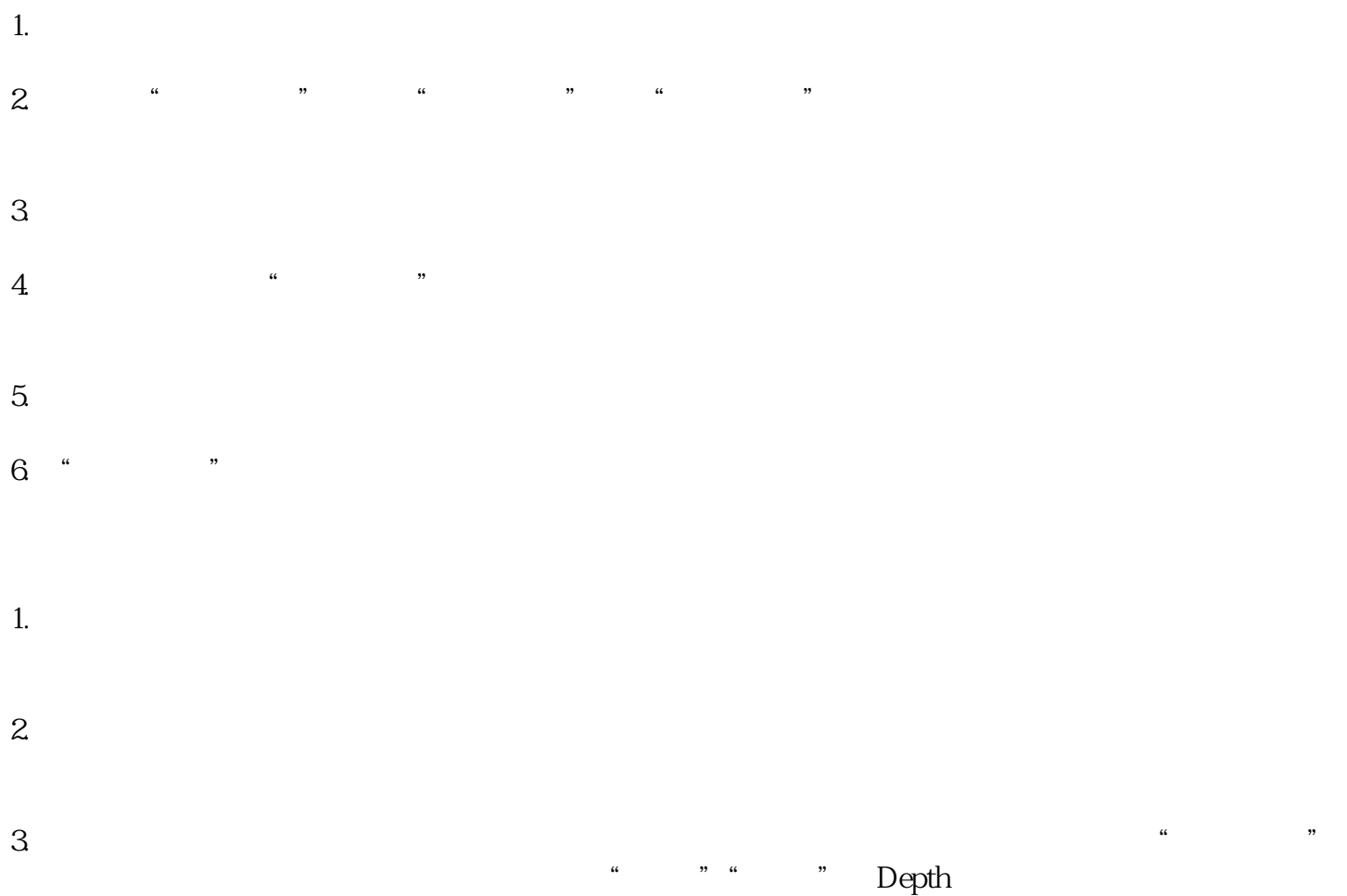

 $\mathcal{L}$  , and the set of the set of the set of  $\mathcal{L}$  of  $\mathcal{L}$